www.aiita.org

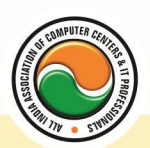

अखिल भारतीय सूचना प्रौद्योगिकी संगठन

**All India Information Technology Association** 

**New Delhi** 

WORK RELATED TO MINISTRY OF INFORMATION TECHNOLOGY (GOVT, OF INDIA)

# **CERTIFICATE IN AUTO CAD**

Eligibility: 10<sup>th</sup> Duration: 2 Months Course Code:CR-21

**Introduction To AutoCAD :--** Advantages Of AutoCAD, Commands Of AutoCAD, Drawing Technique **AutoCAD Coordinate System :--** Line Command , Relative Coordinate Method , Relative Polar Method , Polyline Command , Multiline Command **CIRCLE Command :--** Apply Bracket Option , Arc Command , Apply Bracket Command **MOVE Command :--** Copy Command , Rectangle Command , Bracket Option **ELLIPS Command :--** Bracket Option , Bracket Option (Arc) **SCALE Command :-- Apply Reference Option, Align Command ROTATE Command :--** Apply Reference Option **STRETCH Command :--** Apply Reference Option , MIRROR Command , MIRROR Text Command **OFFSET Command :-- Apply Through Option ARRAYS :--** Apply Through Option TRIM Command **CHAMFER :--** Bracket Option Polyline , Bracket Option Distance , Bracket Option Angle , Bracket Option Trim **TEXT Command :--** Bracket Option Style, SCALE TEXT Command, Apply Bracket Option (Match Objects) **DDEDIT Command :-- DDEDIT Command MEASURE Command :--** Apply Option Block **SOLID Command :--** FILL Command **QTEXTMODE Command :--** DONUT Command , DONUT Command , DONUT OD Command , PEDIT Command , BREAK Command , WBLOCK Command **LAYER Command :--** Line Type Scale(LT SCALE) , UNITS Command , LIMITS Command , VIEWRES Command **MULTIPLE Command :--** LIST Command , AREA Command , Apply Bracket Option **STATUS Command :--** LENGTHEN , Apply Bracket Option (Delta) , Apply Option (Angle) , Apply Bracket Option (Percent) , Apply Bracket Option (Total) , Apply Bracket Option (Dynamic) **POLYGON Command :--** Apply Bracket Option (EDGE) , WMFOPTS , WMFIN Command , LWEIGHT Command , OLE Object , BMPOUT Command , MLEDIT Command , MLSTYLE Command **3d (Three Dimensional) Command :--** 3D View, NAMED VIEWS, VPOINT, UCS, VPORT Command , REVOLVED SURFACE , EDGE , 3D Face , RULED Surface , TABULATED Surface , EDGE Surface

www.aiita.org

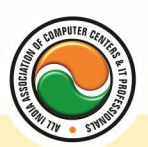

## अखिल भारतीय सूचना प्रौद्योगिकी संगठन All India Information Technology Association

**New Delhi** 

WORK RELATED TO MINISTRY OF INFORMATION TECHNOLOGY (GOVT. OF INDIA)

#### **Admin Office New Delhi:**

#### **All India IT Association**

B-1041, 3rd Floor, Sector 7, Near Palam Extension, Dwarka, New Delhi - 110075 Ph : +91 11 47350202, 47541212 | Help line : 91 999 39 500 00 Fax : +91 11 47350203, Email : president@aiita.org

### **Admin Office Indore :**

**All India IT Association**  18/3, Pardeshipura Nr. Electronic Complex, Indore (M.P.) INDIA Ph: +91 731 4055550, 4055551, 4222242, 4222252, 4299909, 4288812 Fax : +91 731 2573779 | Email: info@aiita.org